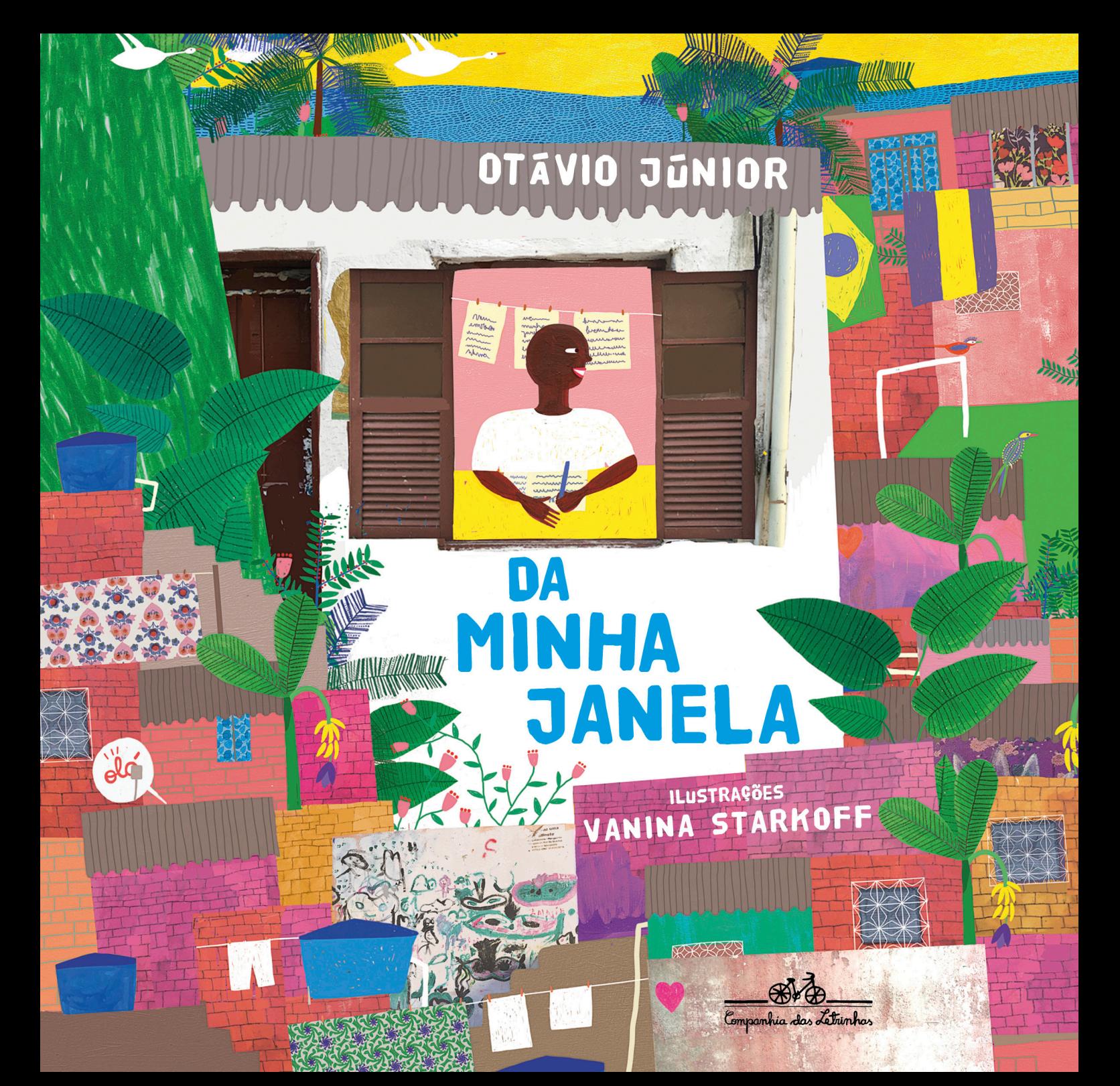

DA MINHA JANELA VEJO O CAMPINHO VAZIO, QUE VOLTA A SE ENCHER DE GENTE QUANDO FECHO OS OLHOS.

Ma<sub>t</sub>

**WWW/117** 

Will Han

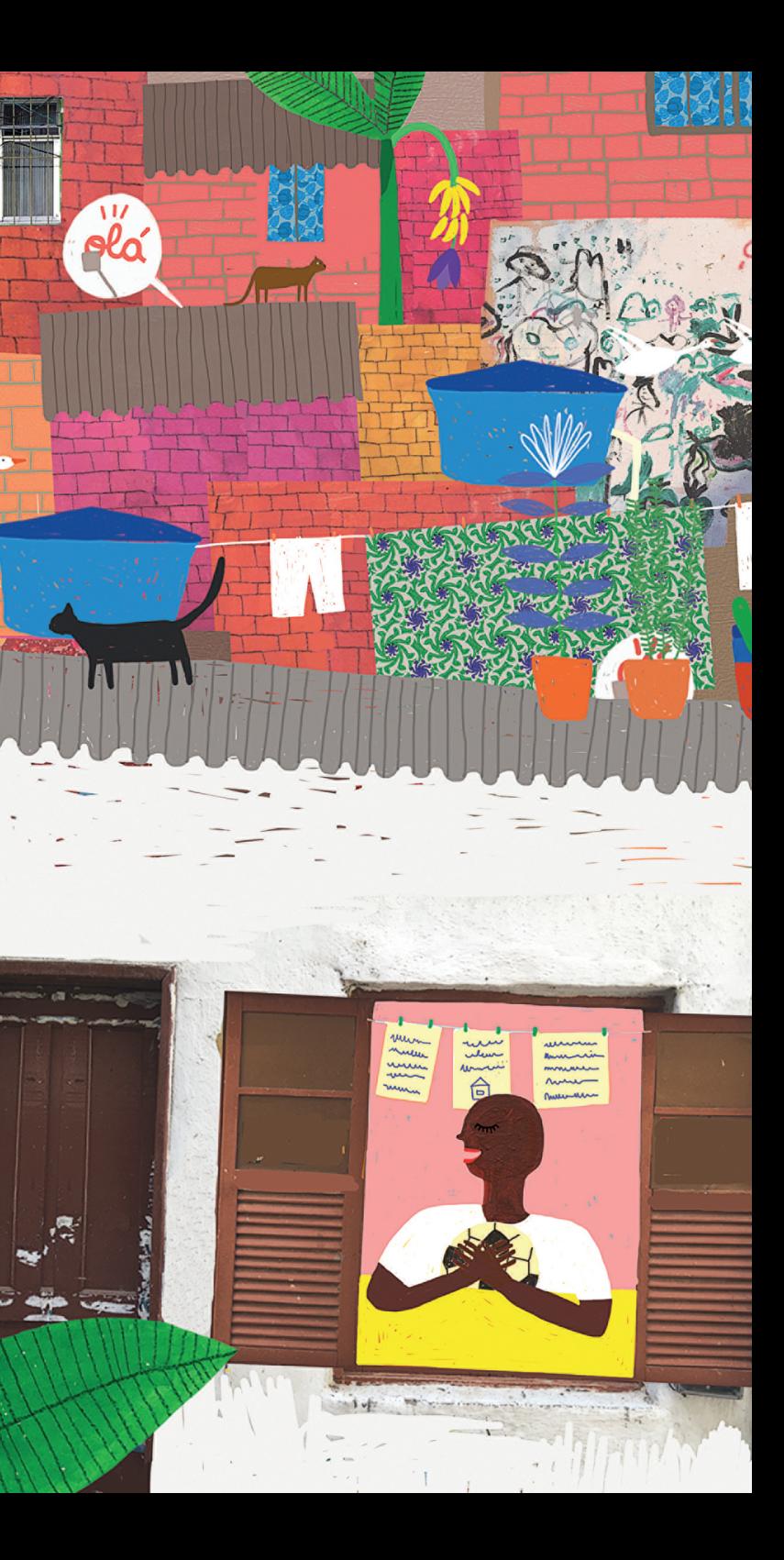

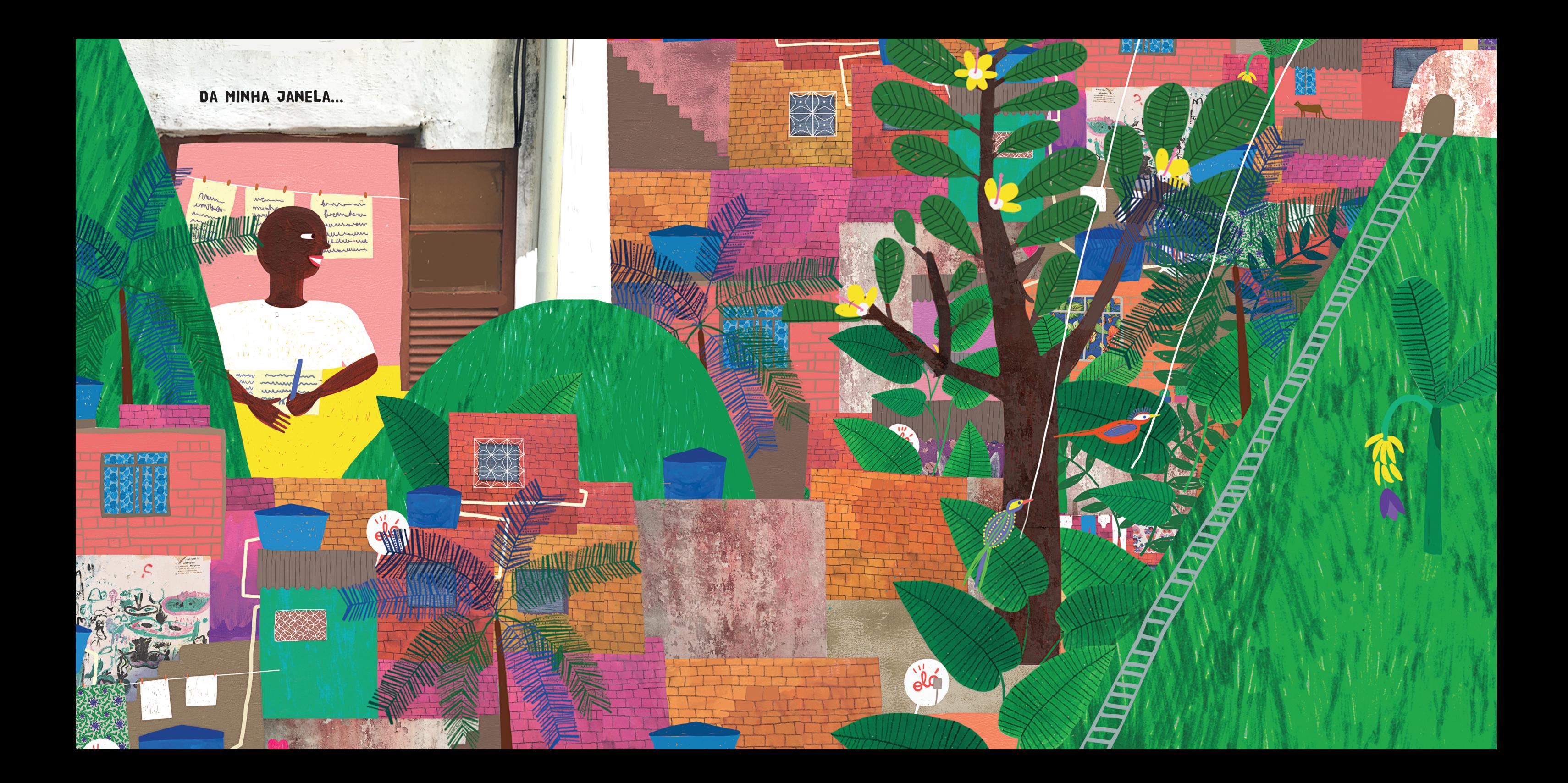